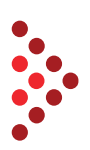

## **Informationsveranstaltung Fragen EDA Anwenderportal 14.12.2022**

Die Schulungsteilnehmer hatten während der Veranstaltungen die Möglichkeit Fragen einzubringen, die seitens EDA Anwenderportal Kundenservice beantwortet wurden:

- 1. F: Wenn ich einen Zählpunkt aktivieren möchte, kommt immer wieder mal eine Ablehnung. Ich weiß nie aus welchen Grund dies geschieht. z.B. Netzbetreiber hat abgelehnt wegen... Prozess ist falsch... Gibt es eine Möglichkeit dies festzustellen? Ja, dies kann im Bereich Prozessmonitor festgestellt werden. Durch Klick auf das Symbol "Lupe" beim betreffenden Prozess öffnet sich im rechten Bereich ein Detail-Fenster. Hier können die Details zu einem Prozess eingesehen werden. Sollte der Status des Prozesses "Abgebrochen" lauten, findet man in den Prozessschritt-Details durch Klick auf z.B. ABLEHNUNG\_ECON den Ablehnungsgrund des Netzbetreibers (z.B. ZP bereits zugeordnet).
- 2. F: Kann ich auch einen Teilnehmer/Zählpunkt vorübergehend deaktivieren (z.B. für 2 Monate, oder je nach Einspeisetarif) und dann wieder aktivieren? Zusatz: reicht die Deaktivierung im Kundenportal, oder muss ich gleichzeitig auch den Netzbetreiber informieren? Ja, die vorübergehende Aufhebung (Deaktivierung) bzw. Anmeldung (Aktivierung) ist möglich. Dies sollte über das EDA-Portal im Bereich Prozessmonitor angelegt werden. Damit wird eine Prozessnachricht an das Netzbetreiber-System übermittelt.
- 3. F: Wenn wir als Hausverwaltung auf ebUtilities.at registriert sind, müssen wir und nochmals auf dem EDA-Anwenderportal registrieren? Ja, sofern Sie das EDA-Anwenderportal verwenden möchten, ist eine Registrierung am EDA-Anwenderportal nötig.
- 4. F: Ist es möglich als EEG-Betreiber die Direkteingabe im Portal und die E-Mail-Anbindung parallel zu verwenden (E-Mail-Anbindung für Verwendung einer Software und Portal-Zugang als "Notbedienebene")

Nein, eine parallele Verwendung von zwei unterschiedlichen Anbindungsarten ist technisch nicht möglich. Also pro RC-, GC-, CC- oder EP-Nummer muss sich der Marktteilnehmer für eine Anbindungsart entscheiden.

- 5. F: Ist das EDA Portal für alle EEGs kostenlos, also nach oben offen, egal wie groß die EEG ist? Ja, das EDA-Anwenderportal ist kostenlos verfügbar, unabhängig von der Größe. Unsere Empfehlung: Bis zu 100 Zählpunkte.
- 6. F: Wann bekomme ich die Login Daten (Benutzername und Passwort)? Wieviel Tage nach Antrag Registrierung EDA Portal? Die Bereitstellung der Zugangsdaten zum EDA Anwenderportal erfolgt nach erfolgreicher Absolvierung des Registrierungsprozesses. Sofern alle erforderlichen Unterlagen vorliegen, erfolgt die Bereitstellung binnen 10 Werktagen.
- 7. F: Wird es künftig ein weiteres Feld für die Bezeichnung eines Zählpunkts einzugeben? Z. B. Pumpwerk, Kindergarten, Schule,... Ansonsten kann man ja nur nach Zählpunktnummer suchen. Die folgenden Felder zur Bezeichnung der Zählpunkte im EDA Anwenderportal existieren bereits: Name 1, Name 2, Adresszusatz
- 8. F: Kann man auch vergangene Verbrauchsdaten abfragen? Nein, historische Daten sind für Energiegemeinschaften nicht abrufbar. Erst ab dem Zeitpunkt der Aktivierung/Zuordnung des Zählpunkts.
- 9. F: Mehrere unserer Kunden beanstanden dass das EDA Portal ist in den letzten Wochen schlecht bzw. nicht erreichbar ist. Woran liegt das? Eine eingeschränkte Verfügbarkeit ist uns mit Ausnahme der angekündigten Wartung am 24.11.2022, 17:00 bis 19:00 Uhr nicht bekannt. Sollten erneut Probleme bei der Erreichbarkeit auftreten, ersuche wir um konkrete Angaben bzgl. Zeitpunkt und Benutzername.

20221214\_Informationsveranstaltung\_Anwenderportal\_Fragen Seite 1 von 8

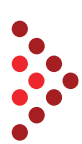

- 10. F: Können Sie zu den, derzeit in der EEG-Community heftig diskutierten Fehlern in der Auswertung (Reports) eine Auskunft geben? Liegt das Problem bei den Netzbetreiberdaten? Wann kann man davon ausgehen dass die Reports in sich stimmig sind? Dieses Problem wurde uns von einigen Energiegemeinschaften gemeldet. Die konkrete Ursache ist uns aktuell noch nicht bekannt. Die Abklärung mit den Netzbetreibern, der Koordinationsstelle und auch unserem Auftraggeber läuft bereits. Wir werden die Benutzer des Anwenderportals in Kürze informieren.
- 11. F: Ist es bereits möglich, dass mehrere Erzeugungsanlagen in eine EEG registriert werden können bzw. wann wird das problemlos funktionieren? Ja, mehrere Erzeuger-Zählpunkte unter einer Gemeinschafts-ID anzulegen ist seit 03.10.2022 im Anwenderportal möglich.
- 12. F: In unserem Fall wurden im Oktober 4 Gemeinschafts-IDs zu einer zusammengefasst, die jetzt aktiv ist. Werden die 3 nicht mehr aktiven irgendwann ausgeschieden und nicht mehr angezeigt? Im Normalfall wird eine deaktivierte Gemeinschafts-ID bzw. Zählpunkt aus Historisierungsgründen beibehalten. Falls eine Löschung gewünscht ist, ersuchen wir um Bekanntgabe der konkrete Gemeinschafts-ID.
- 13. F: Anteil gemeinschaftliche Erzeugung: woher weiß der Netzbetreiber wie viel er den einzelnen Teilnehmer zuordnen kann? Der Netzbetreiber hat den zwischen den Teilnehmern vereinbarten statischen oder dynamischen Anteil an der erzeugten Energie den jeweiligen Anlagen der Teilnehmer zuzuordnen. Die Zuordnung erfolgt pro Viertelstunde und ist mit dem Energieverbrauch der jeweiligen Anlage des Teilnehmers in der jeweiligen Viertelstunde begrenzt. Der Überschuss, welcher nicht innerhalb der Energiegemeinschaft verbraucht wird, wird an die Erzeugungsanlagen rückverteilt und den frei gewählten Energieabnehmern übermittelt.
- 14. Würde der Punkt zwei vor allem dann abweichen, wenn es um eine statische Zuordnungsmenge handelt und hier eine wie von ihnen besprochene Zuordnung geht? Punkt 2 betrifft die Kategorie "Anteil gemeinschaftliche Erzeugung". Diese Kategorie zeigt an, welchen Anteil der Teilnehmer theoretisch in Anspruch hätte nehmen können. Der Vorteil beim dynamischen Modell besteht darin, dass die Eigennutzung im Sinne der gemeinschaftlichen Erzeugung üblicherweise höher ist, da diese flexibel zugeordnet wird. Der Strombezug aus dem Netz ist geringer als bei einer statischen Zuordnung. Für weitere Details bzgl. der Energiezuteilung wenden Sie sich bitte an den zuständigen Netzbetreiber.
- 15. F: Habe ich es richtig verstanden, dass der Netzbetreiber die Energieflussdaten je 15 Minuten an die einzelnen Energiegemeinschaften verschicken muss und das auch monatlich macht? Die aufbereiteten Daten werden vom Netzbetreiber an die betroffenen Energiegemeinschaften übermittelt. Die Übermittlung erfolgt täglich je Zählpunkt mittels dem Prozess CR\_MSG.
- 16. F: Als Hausverwaltung verwalten wir viele Liegenschaften. Kann sich die Hausverwaltung für viele Liegenschaften anmelden, oder muss jede Liegenschaft separat angemeldet werden? Wobei die Mailadresse immer die gleiche wäre.

Ein Benutzername kann bei mehreren Mandanten zugeordnet werden. Beispielsweise kann der Benutzername [max@muster.at](mailto:max@muster.at) bei GC100015, GC100018 und RC100010 zugeordnet werden.

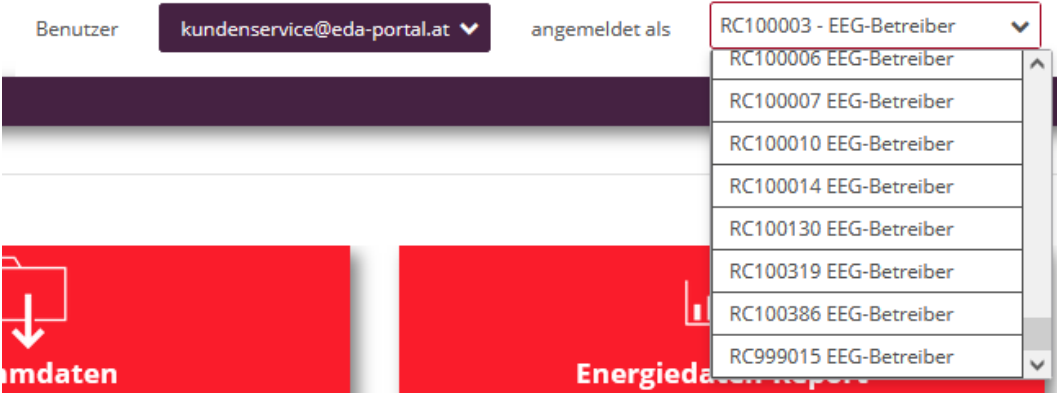

Mit dem "Aktions"-Button (=Pfeil) neben der GC-, RC,- oder CC-Nummer kann das Aktionsmenü ausgeklappt werden. In diesem Menü kann der Benutzer die Nummer wählen (falls dem Benutzer mehrere Nummern zugeordnet sind)

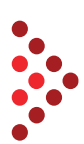

17. F: Vorweg gleich eine Frage bzw. Bemerkung: beim Prozessmonitor kann die letzte Spalte nicht angezeigt werden (KonversationID)

Wenn einzelne Bereiche am Bildschirmrand abgeschnitten werden, versuchen Sie bitte den Zoom im Webbrowser auf z.B. 80 % einzustellen. Bei Anzeigeproblemen im Anwenderportal ersuchen wir um konkrete Angaben an [kundenservice@eda-portal.at](mailto:kundenservice@eda-portal.at) (möglichst mit einem Screenshot von dem Darstellungsproblem).

- 18. F: Zu EC\_REQ\_ONL: Wie lange hat der Kunde Zeit die Datenfreigabe zu bestätigen? Beim Prozess Online-Prozess - EC\_REQ\_ONL hat der Kunde der Teilnahme an der Energiegemeinschaft am Webportal des Netzbetreibers zuzustimmen. Für diese Zustimmung hat der Kunde 10 Arbeitstage Zeit. Sollte innerhalb dieser Frist keine Freigabe durch den Kunden erfolgen, wird der Anforderungsprozess abgelehnt. Die Frist ist unabhängig davon, welche Art von Gerät in der Anlage verbaut ist. Erst nach der Datenfreigabe werden die notwendigen Folgeschritte, wie z. B, Einbau eines Smart-Meters durchgeführt.
- 19. F: Wo sehe ich den Fehlercode?

Der Fehlercode in einem Prozess kann im Bereich Prozessmonitor festgestellt werden. Durch Klick auf das Symbol "Lupe" beim betreffenden Prozess öffnet sich im rechten Bereich ein Detail-Fenster. Hier können die Details zu einem Prozess eingesehen werden. Sollte der Status des Prozesses "Abgebrochen" lauten, findet man in den Prozessschritt-Details durch Klick auf z.B. ABLEH-NUNG\_ECON den Ablehnungsgrund des Netzbetreibers (z.B. ZP bereits zugeordnet).

20. F: Wie lange ist der zeitl. Abstand zwischen Antragstellung für Registrierung und dem Erhalt der Aktivierungslink?

Die Bereitstellung der Zugangsdaten zum EDA Anwenderportal erfolgt nach erfolgreicher Absolvierung des Registrierungsprozesses. Sofern alle erforderlichen Unterlagen vorliegen, erfolgt die Bereitstellung binnen 10 Werktagen.

21. F: Stammdaten Import - Muss man immer eine Gesamtliste importieren oder "nur" die Änderungen?

Es ist ausreichend, wenn nur die Zählpunkt-Datensätze mit Änderungen in das Anwenderportal importiert werden.

22. F: Wenn eine Energiegemeinschaft einen Dienstleister für die Abrechnung beauftragt hat: Wie erhält der Dienstleister den Export (z.B. monatlich)? Kann der Dienstleister Zugriff zum EDA-Anwenderportal haben?

Es ist möglich, dass bei einem Mandat mehrere Benutzernamen zugeordnet werden. Beispielsweise kann Benutzer [josef@muster.at](mailto:josef@muster.at) und Benutzer [maria@dienstleister.at](mailto:maria@dienstleister.at) bei RC100010 zugeordnet werden. Benutzer [josef@muster.at](mailto:josef@muster.at) wird von der Energiegemeinschaft und Benutzer [ma](mailto:maria@dienstleister.at)[ria@dienstleister.at](mailto:maria@dienstleister.at) wird vom Dienstleister für den Zugriff zum Anwenderportal verwendet werden.

23. F: Benachrichtigung pro Nachricht führt sicherlich zu viel E-Mail Traffic. Gibt es die Möglichkeit eine Benachrichtigung zu bekommen wenn die erwarteten Prozesse/Nachrichten nicht funktionieren?

Die Benachrichtigung per E-Mail kann im Anwenderportal parametriert werden. Die Benachrichtigung erfolgt sofort nach Erhalt eines Prozessschrittes. Sie können sich beispielsweise nur über negative Antworten vom Netzbetreiber-System benachrichtigen lassen (z.B. ABLEHUNG\_ECON, AB-LEHUNG\_ECOF, …).

- 24. F: Max. 100 Zählpunkte was passiert wenn diese Anzahl überschritten wird? Das EDA-Anwenderportal ist kostenlos verfügbar, unabhängig von der Anzahl der Zählpunkte. Bzgl. der weiteren Anbindungsarten wenden Sie sich bitte an office@eda.at.
- 25. F: Was, wenn man im Laufe der Zeit mehr als 100 Zählpunkte registrieren möchte? Das EDA-Anwenderportal ist kostenlos verfügbar, unabhängig von der Anzahl der Zählpunkte. Bzgl. der weiteren Anbindungsarten wenden Sie sich bitte an office@eda.at.
- 26. F: Ist es für Forschungseinrichtungen möglich sich als Energiedienstleister zu registrieren? Falls ja, sind dazu Forschungsprojektnachweise oder ähnliches erforderlich? Nein, für eine Registrierung als Energiedienstleister sind keine gesonderten Nachweise erforderlich.
- 27. F: Wie können EEGs mit mehr als 100 Zählpunkten abgerechnet werden? Wir starten im Februar/März in Salzburg mit der EEG Sinnhub mit insgesamt 180 Zählpunkten. Das EDA-Anwenderportal ist kostenlos verfügbar, unabhängig von der Anzahl der Zählpunkte.

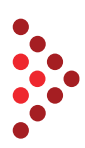

## Bzgl. der weiteren Anbindungsarten wenden Sie sich bitte an [office@eda.at.](mailto:office@eda.at)

- 28. F: Mir wurde auf Anfrage vor einiger Zeit mitgeteilt, dass auch mehr als 100 Zählpunkte über das Portal geführt werden können. Stimmt das nicht? Das EDA-Anwenderportal ist kostenlos verfügbar, unabhängig von der Anzahl der Zählpunkte. Bzgl. der weiteren Anbindungsarten wenden Sie sich bitte an [office@eda.at.](mailto:office@eda.at)
- 29. F: Kann man einen Teilnehmer bevorzugen? Laut den uns vorliegenden Informationen wird eine Priorisierung der Energiezuteilung seitens der Netzbetreiber nicht angeboten. Für weitere Details bzgl. der Energiezuteilung wenden Sie sich bitte an den zuständigen Netzbetreiber.
- 30. F: das Limit von 100 Zählpunkten war wohl als 100 GemeinschaftsIDs gemeint Das EDA-Anwenderportal ist kostenlos verfügbar, unabhängig von der Anzahl der Zählpunkte. Bzgl. der weiteren Anbindungsarten wenden Sie sich bitte an [office@eda.at.](mailto:office@eda.at)
- 31. F: Müssen sich Bürgerenergiegemeinschaften auch im EDA-Portal registrieren? Es gibt keinerlei Verpflichtung das Anwenderportal zu nutzen. Sofern Sie den Datenaustausch für eine Energiegemeinschaft abwickeln möchten, können Sie zwischen den Anbindungsarten Kommunikationsendpunkt (KEP), E-Mail-Anbindung oder Anwenderportal wählen.
- 32. F: Wenn bei einer BEG auf regionaler Ebene mehrere Netzbetreiber involviert sind, welcher VNB vergibt die GemeinschaftsID? Für eine BEG erfolgt die Vergabe seit 04.04.2022 per Mailanforderung an [info@ebutilities.at.](mailto:info@ebutilities.at)
- 33. F: Darf ich mit Wahl des Prozessdatums den Start der Abrechnung meiner EEG steuern, d.h. z. B. heute anmelden und ab Feb 23 effektiv aktivieren? Mit dem Prozessdatum, welches beim Anlegen der Prozesse zur Anmeldung im Anwenderportal vergeben wird, ist für eine Steuerung der Aktivierung nur bedingt geeignet. Das Datum darf laut den uns vorliegenden Informationen maximal 30 Arbeitstage in der Zukunft liegen. Der Netzbetreiber führt zudem nach der Zustimmung des Kunden Folgeschritte für die Zuordnung der Anlage zur Energiegemeinschaft durch (z.B. Einbau Smart-Meter, Herstellung einer stabilen Kommunikation, …). Dieser Vorgang kann laut EAG §16 bis zu 2 Monate dauern.
- 34. F: Wie weit zurück in die Vergangenheit können Daten einer GC angefordert werden? Historische Daten sind nicht abrufbar. Erst ab dem Zeitpunkt der Aktivierung/Zuordnung des Zählpunkts.
- 35. F: Ab welchem Zeitpunkt bzw. Prozessschritt beginnt der tatsächliche Stromtausch zwischen den Teilnehmenden?

Der tatsächliche Stichtag für der Aktivierung/Zuordnung des Zählpunkts wird in der Nachricht AB-SCHLUSS\_ECON vom Netzbetreiber an die Energiegemeinschaft übermittelt. Der Stichtag ist abhängig von den Schritten für die Zuordnung der Anlage zur Energiegemeinschaft (z.B. Einbau Smart-Meter, Herstellung einer stabilen Kommunikation, …). Dieser Vorgang kann laut EAG §16 bis zu 2 Monate dauern.

- 36. F: Können in einer Energiegemeinschaft mehrere Erzeugungsanlagen angemeldet werden? Ja, mehrere Erzeuger-Zählpunkte unter einer Gemeinschafts-ID anzulegen ist seit 03.10.2022 im Anwenderportal möglich.
- 37. F: bekommt man die Zugangsdaten automatisch, oder muss man die explizit anfordern beim Netzbetreiber? Um Zugangsdaten für das Anwenderportal zu erhalten, informieren Sie sich bitte unter folgenden

Link:<https://www.eda.at/anwenderportal>

- 38. F: Muss diese Datenfreigabe jeder Teilnehmen selber machen? Der Online-Prozess sieht vor, dass dem Kunden (Teilnehmer) die Anforderung für eine Datenfreigabe am Webportal des Netzbetreibers dargestellt wird. Der Kunde kann online der Freigabe zustimmen und die Zusatzvereinbarung zum Netzzugangsvertrag abschließen. Viele Netzbetreiber bieten zusätzliche Services am Webportal an, wie z. B. die Abbildung der Energiedaten und auch einen Überblick über freigegebene Daten.
- 39. F: Kann ich im EDA sehen, ob die Wechselrichter sowie die Module funktionieren? Über die genauen technischen Voraussetzungen zur Umsetzung der Anlage sollte der Netzbetreiber Bescheid wissen.
- 40. F: Warum steht im Prozessmonitor die Zählpunktnummer ganz rechts außerhalb des Bildschirms?

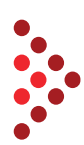

Ich kann diesen nicht ansehen und nicht nach rechts scrollen. Um nachzuverfolgen welcher Zählpunkt wo steht und ob schon eine Zustimmung erteilt wurde, wäre die Zählpunktnummer wichtiger zu sehen als die sehr zentral stehende Identifikation.

Wenn einzelne Bereiche am Bildschirmrand abgeschnitten werden, versuchen Sie bitte den Zoom im Webbrowser auf z.B. 80 % einzustellen. Bei Anzeigeproblemen im Anwenderportal ersuchen wir um konkrete Angaben an [kundenservice@eda-portal.at](mailto:kundenservice@eda-portal.at) (möglichst mit einem Screenshot von dem Darstellungsproblem).

41. F: Gibt es die Möglichkeit auf dem Portal eigene Beschreibungen oder den Anlagenstandort zu den IDs zu vergeben/anzuzeigen? Derzeit muss man sich bei Betrieb mehrerer Anlagen die 33 Stellen merken.

Die folgenden Felder zur Bezeichnung der Zählpunkte im EDA Anwenderportal existieren bereits: Name 1, Name 2, Adresszusatz

42. F: Ich habe eine Gem. Erzeugungsanlage. Bei mir gibt es nur den Prozess Registrierung. ist das das selbe?

Die Prozesse am Anwenderportal sind für die unterschiedlichen Formen von Energiegemeinschaften ident. Unter dem Begriff "Energiegemeinschaft" sind die

- gemeinschaftlichen Erzeugungsanlagen (GEA / GC123456) gemäß §16a ElWOG,
- Erneuerbare-Energie-Gemeinschaften (EEG / RC123456) gemäß §16c ElWOG und
- Bürgerenergiegemeinschaften (BEG / CC123456) gemäß §16b ElWOG

## zu verstehen.

- 43. F: Bei meiner Anlage ist es leider so, dass ich einen User erstellt habe (neu erstellt) und auch alles innerhalb von 24 Std. bestätigt wurde, aber der User immer noch nicht aktiv ist, weil bei "Info" steht, "No Zustimmung" aber bei der Lupe steht Zustimmung Datum erhalten... Bei Prozessproblemen im Anwenderportal ersuchen wir um konkrete Angaben (Zeitpunkt, Zählpunkt, GC-, RC, CC-Nummer, …) an [kundenservice@eda-portal.at](mailto:kundenservice@eda-portal.at) (möglichst mit einem Screenshot von dem Prozess bzw. der Fehlermeldung).
- 44. F: Ist der Stichtag für die Aktivierung der Abrechnung (d.h. Aktivierung des Zählpunkts) frei wählbar?

Das Prozessdatum (Stichtag) ist in einem gewissen Zeitrahmen aus dem angezeigten Kalender am Anwenderportal wählbar. Es sind folgende Fristen zu beachten:

- Als Prozessdatum ist seitens Betreiber frühestens der folgende Arbeitstag und spätestens 30 Arbeitstage in der Zukunft zu wählen.
- 45. F: Hallo, die Pv Anlage ist auf einem Smartmeter angeschlossen die automatisch verbraucht. Muss man auch diese Verbrauchszählernummer auch in den Stammdaten einzutragen? Ja.
- 46. F: Kann man den ganzen Prozess durchlaufen und dann die EEG ruhend stellen bis z.B. Einspeisetarife wieder niedriger sind. Könnte dieser Prozess auch mehrmals gemacht werden?[Michael Stumptner] Die vorübergehende Aufhebung (Deaktivierung) bzw. Anmeldung (Aktivierung) ist möglich. Dies

sollte über das EDA-Portal im Bereich Prozessmonitor angelegt werden. Damit wird eine Prozessnachricht an das Netzbetreiber-System übermittelt. Eine EEG auf "ruhend" zu stellen ist aus unserer Sicht nicht möglich bzw. müsste zwischen der EEG und dem zugehörigen Netzbetreiber abgeklärt werden.

- 47. F: Unsere Genossenschaft betreibt eine GEA in OÖ und mehrere in Salzburg. Können diese unter einem EDA-Zugang bearbeitet werden? Ein Benutzername kann bei mehreren Mandanten zugeordnet werden. Beispielsweise kann der Benutzername [max@muster.at](mailto:max@muster.at) bei GC100015, GC100018 und RC100010 zugeordnet werden.
- 48. F: Für den Excel Report: Wer überprüft, ob die Daten die in dem Report stehen, auch konsistent im Hinblick Datenqualität ist. Oder anders: Die erhaltenen Daten können als Abrechnungsdaten herangezogen werden, weil sie auf Richtigkeit geprüft wurden? Die Informationen in den Reports werden auf Basis der Datensätze generiert, welche entsprechend den gesetzlichen Bestimmungen vom Netzbetreiber übermittelt werden. Die EDA GmbH übernimmt daher keinerlei Gewähr für die Aktualität, Korrektheit, Vollständigkeit oder Qualität der bereitgestellten Informationen. Zur Abklärung fehlender, inkorrekter oder unvollständiger

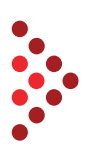

Informationen in den Reports kann sich jede betroffene Person an den zuständigen Netzbetreiber wenden.

- 49. F: Bei mir wird der Fehlercode nicht angezeigt? Bei Prozessproblemen im Anwenderportal ersuchen wir um konkrete Angaben (Zeitpunkt, Zählpunkt, GC-, RC, CC-Nummer, …) an [kundenservice@eda-portal.at](mailto:kundenservice@eda-portal.at) (möglichst mit einem Screenshot von dem Prozess bzw. der Fehlermeldung).
- 50. F: Bitte nochmal die Spalten für Erzeuger genauer erklären. Die produzierte Menge pro Erzeugungszählpunkt (GENERATION) sind die Werte in der Kategorie Gesamte gemeinschaftliche Erzeugung [KWH] angeführt. Die Kategorie Gesamt/Überschusserzeugung, Gemeinschaftsüberschuss [KWH] wird seit 03.10.2022 vom Netzbetreiber übermittelt. Diese Kategorie stellt den Überschuss ins Netz pro Erzeugungszählpunkt (GENERATION) dar.
- 51. F: Mit welchem Prozess kann man zwischen dynamischen und statischen Modus wechseln? Ist eine Änderung vom statischen auf das dynamische Modell oder umgekehrt erwünscht, so ist ein neuer Vertrag mit dem Netzbetreiber abzuschließen. Dabei wird auch eine neue Gemeinschafts-ID vergeben. Nähere Details finden Sie in der sogenannten "Handlungsanweisung für die Umsetzung von Energiegemeinschaften " im Kapitel 10 auf ebutilities.at Link: [https://www.ebutilities.at/documents/20220905205036\\_20220826\\_Handlungsanwei](https://www.ebutilities.at/documents/20220905205036_20220826_Handlungsanweisung_EAG_Veroeffentlichungsversion_final.pdf)sung EAG Veroeffentlichungsversion final.pdf
- 52. F: Könntet ihr vielleicht auch den Excel Import der Stammdaten zeigen Am Dashboard des Anwenderportals stehen Informationen & Unterlagen zum Stammdaten-Import zur Verfügung:

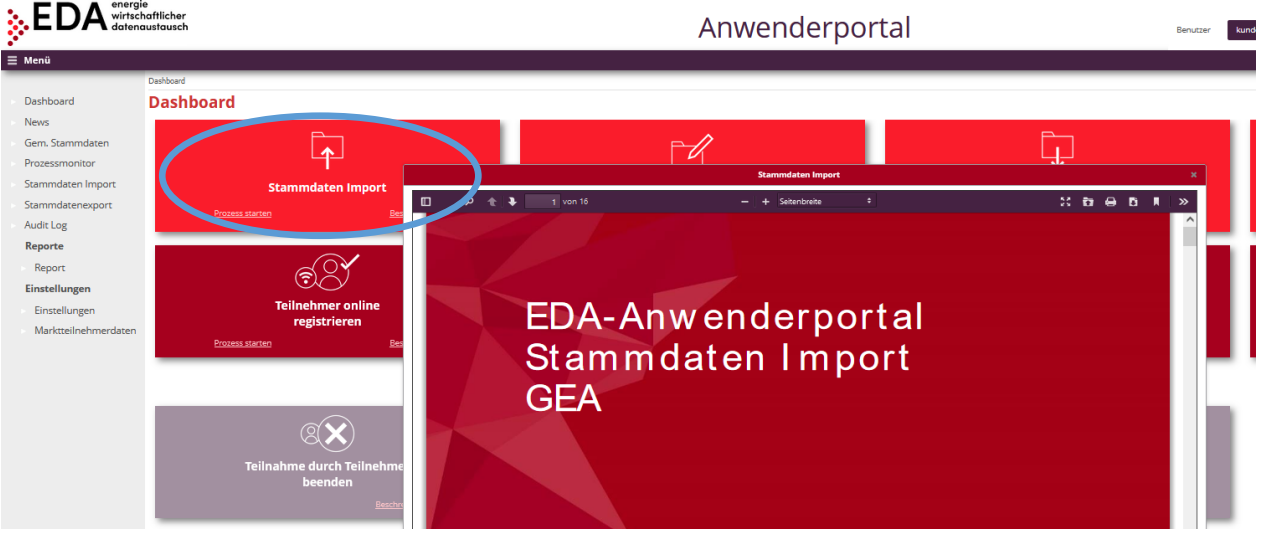

- 53. F: Kann man als Energiegemeinschaft auch eine Datenschnittstelle verwenden oder "nur" das Anwenderportal? Bzw. gibt es eine Kombination daraus? Eine parallele Verwendung von zwei unterschiedlichen Anbindungsarten ist technisch nicht möglich. Also pro RC-, GC-, CC- oder EP-Nummer muss sich der Marktteilnehmer für eine Anbindungsart entscheiden.
- 54. F: Wo im Prozessmonitor sehe ich auf welchen ZP der EEG sich die Information abgeschlossen / abgebrochen bezieht?

Aktuell wird im Prozessmonitor für sämtliche Prozesse die Information über die "Anlagen/Gemeinschafts-ID" sowie die "Konversation-ID" angezeigt. Eine eigene Spalte für die Zählpunkt-ID wird derzeit nicht angezeigt. Es ist jedoch möglich über die Filterfunktion im oberen Bereich nach der Zählpunkt-ID in den Prozessen zu filtern.

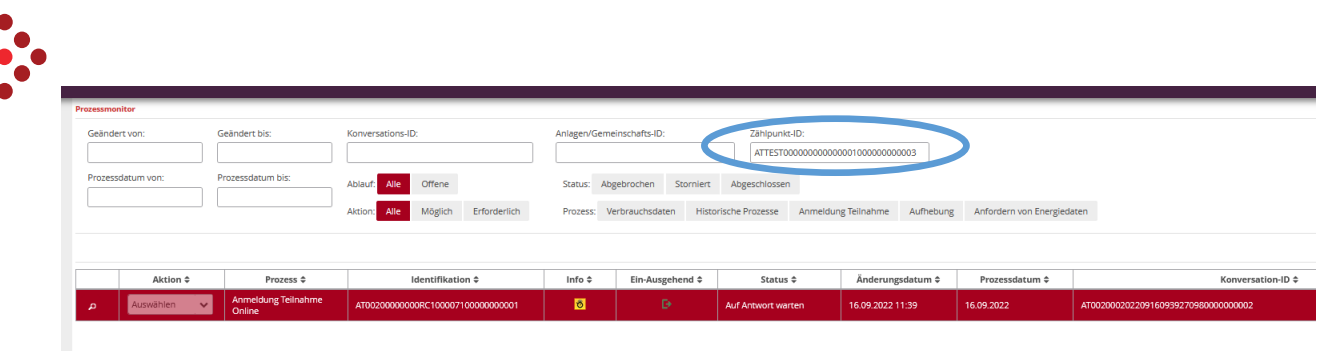

55. F: Kann Report nur mit Summenwerte ( Excel-Übersicht ) erstellt werden um die Datenmengen zu reduzieren?

Der Report dient zur Einsichtnahme in die Erzeugungs- und Verbrauchsdatensätze (= Messwerte), welche laufend vom Netzbetreiber übermittelt werden. Hier können die gemäß den Filterkriterien gefundenen Energiedaten aggregiert angezeigt und heruntergeladen werden. Derzeit steht nur die Variante mit 2 Tabellenblättern "Übersicht" und "Energiedaten" zur Verfügung.

- 56. F: Hallo! meine online Anmeldungen sind immer "abgebrochen" Bei Prozessproblemen im Anwenderportal ersuchen wir um konkrete Angaben (Zeitpunkt, Zählpunkt, GC-, RC, CC-Nummer, ...) an [kundenservice@eda-portal.at](mailto:kundenservice@eda-portal.at) (möglichst mit einem Screenshot von dem Prozess bzw. der Fehlermeldung).
- 57. F: Mich würde interessieren wie sich die Reports ändern mit der neuen POOLED-From der EEG/GC/RCs

Frage leider nicht genau spezifiziert, daher nicht beantwortbar.

58. F: Thema Mieterwechsel: muss sich der Mieter dann immer mit dem Betreiber bei Auszug in Verbindung setzen? Was passiert wenn der Betreiber die Deaktivierung (aufgrund Auszug) nicht macht oder vergisst? Oder erfolgt eine Abmeldung an einer GEA oder EEG durch den Netzbetreiber auch automatisch?

Bei einem Auszug sollte der GEA-; EEG- oder BEG-Betreiber durch den Netzbetreiber über die Abmeldung in Kenntnis gesetzt werden. Diese Information erfolgt mittels Prozess "CM\_REV\_IMP -Implizite Datenfreigabe-Aufhebung durch energiewirtschaftliche Prozesse".

- 59. F: Verständnisfrage: wenn ein Zählpunkt aktiviert wird, hat das noch nichts damit zu tun, ob hier tatsächlich abgerechnet wird? Z. B. ich starte den Aktivierungsprozess heute und aufgrund der Menge und Zeit kann ich z. B. erst am 1.2. zu abrechnen beginnen. Wenn ein Zählpunkt mit Stichtag X aktiviert wird (Datum in der Nachricht ABSCHLUSS\_ECON oder ABSCHLUSS\_ECOF vom Netzbetreiber), dann beginnt ab diesem Stichtag die Zuordnung der Erzeugungsmengen an den Zählpunkt. Die Zuordnung erfolgt pro Viertelstunde und ist mit dem Energieverbrauch des jeweiligen Zählpunkts in der jeweiligen Viertelstunde begrenzt.
- 60. F: Wie lange bleiben die vom Netzbetreiber übermittelten Energiedaten im System vorhanden? Es ist derzeit keinerlei Löschung von Energiedaten vorgesehen. Der für den Energiedaten-Report gewählte Zeitraum darf maximal ein Jahr betragen.
- 61. F: Gibt es eine Möglichkeit Daten aus den Vorjahren abzurufen? Ab dem Zeitpunkt der Aktivierung/Zuordnung des Zählpunkts sind Daten abrufbar.
- 62. F: Der Netzbetreiber muss ja die Daten eigenständig liefern oder? Ja, die aufbereiteten Daten werden vom Netzbetreiber an die betroffenen Energiegemeinschaften übermittelt. Die Übermittlung erfolgt täglich je Zählpunkt mittels dem Prozess CR\_MSG.
- 63. F: Habe einen Prozess vor einem Monat eingegeben, wie lange dauert maximal die Bearbeitung? Bei Prozessproblemen im Anwenderportal ersuchen wir um konkrete Angaben (Zeitpunkt, Zählpunkt, GC-, RC, CC-Nummer, …) an [kundenservice@eda-portal.at](mailto:kundenservice@eda-portal.at) (möglichst mit einem Screenshot von dem Prozess bzw. der Fehlermeldung).
- 64. F: Wie viele GEA kann ein Betreiber (eine CG Nummer) betreiben? oder gibt es hier eine Obergrenze an Teilnehmern? Das EDA-Anwenderportal ist kostenlos verfügbar, unabhängig von der Größe. Unsere Empfehlung: Bis zu 100 Zählpunkte.

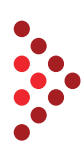

- 65. F: Gibt es eine Möglichkeit die Kommunikationsendpunkte zu testen (Ponton X/P? Bzgl. der weiteren Anbindungsarten wenden Sie sich bitte an [office@eda.at.](mailto:office@eda.at)
- 66. F: Was ist die Alternative zum EDA-Portal bei mehr als 100 Zählpunkten? Das EDA-Anwenderportal ist kostenlos verfügbar, unabhängig von der Größe. Unsere Empfehlung: Bis zu 100 Zählpunkte. Es gibt jedoch keinerlei Verpflichtung das Anwenderportal zu nutzen. Sofern Sie den Datenaustausch für eine Energiegemeinschaft abwickeln möchten, können Sie zwischen den Anbindungsarten Kommunikationsendpunkt (KEP), E-Mail-Anbindung oder Anwenderportal wählen.
- 67. F: In der ersten Folie stand 10.000 ZP für Anwenderportal geht es nicht um GemeinschaftsIDs? Bzgl. der weiteren Anbindungsarten wenden Sie sich bitte an [office@eda.at.](mailto:office@eda.at)
- 68. F: Im Report zum Verständnis: Wird der Anteil der gem. Erzeugung aufgrund des Gesamtverbrauchs ermittelt ? Der geringere Anteil bei der Eigendeckung resultiert dann aus dem nicht vorhanden Verbrauch bei der Erzeugung? Der "Anteil gemeinschaftliche Erzeugung" ergibt sich aus "Gesamte gemeinschaftliche Erzeugung". Der Netzbetreiber versucht pro Viertelstunde möglichst die gesamte Erzeugung an die Verbraucher zu verteilen. Und ja, ein geringer Anteil bei der "Eigendeckung gemeinschaftliche Erzeugung" resultiert aus dem geringen "Gesamtverbrauch lt. Messung".
- 69. F: Kann eine regionale EEG zu einer BEG umgewandelt werden? Oder muss die bestehende geschlossen und eine neue gegründet werden? Ist eine Änderung von EEG auf BEG erwünscht, so ist ein neuer Vertrag mit dem Netzbetreiber abzuschließen. Dabei wird auch eine neue Gemeinschafts-ID vergeben. Daraus ergibt sich, dass der Teilnehmerkreis aus der bestehenden EEG zur Deregistrierung und im Anschluss in der neuen BEG anzumelden ist.
- 70. F: Muss mir der Netzbetreiber die Energieflussdaten zur Verfügung stellen? Ohne EDA-Portal von mir aus in Papierform per Post? Die Energiedaten werden der EG ausschließlich über den Prozess CR\_MSG über die EDA-Infrastruktur übermittelt.
- 71. F: Muss nach der offline Datenfreigabe nochmals die Freigabe bestätigt werden? Nein, beim Offline-Prozess räumt der Netzbetreiber dem Kunden (Teilnehmer) eine Frist von 5 Tagen für einen Widerruf der Datenfreigabe ein. Nach Ablauf der 5 Tage wird die Energiegemeinschaft über die Zustimmung informiert, sofern der Kunde (Teilnehmer) nicht widerrufen hat
- 72. F: Bezüglich Daten: kann es vorkommen, dass Verbrauchsdaten nach "Monats Abschluss" (z. B. 5. des Folgemonats) geändert werden. (z. B. Ersatzdaten) Grundsätzlich ist eine Ersatzwertbildung bzw. Änderung von Werten sowie deren nachträglicher Versand durch den Netzbetreiber möglich. Dies liegt im Ermessen des Netzbetreibers. Zur Abklärung einer möglichen Korrektur von Werten bitte an den zuständigen Netzbetreiber wenden.
- 73. F: Haben wir (Altenheim als Besitzer der PV Anlage) Vorrang im Verbrauch gegenüber den anderen Verbrauchern?

Laut den uns vorliegenden Informationen wird eine Priorisierung der Energiezuteilung seitens der Netzbetreiber nicht angeboten. Für weitere Details bzgl. der Energiezuteilung wenden Sie sich bitte an den zuständigen Netzbetreiber.